Sheet1

## **Niestacjonarne Studia Magisterskie sem. II Programowanie Współbieżne Harmonogram zajęć laboratoryjnych**

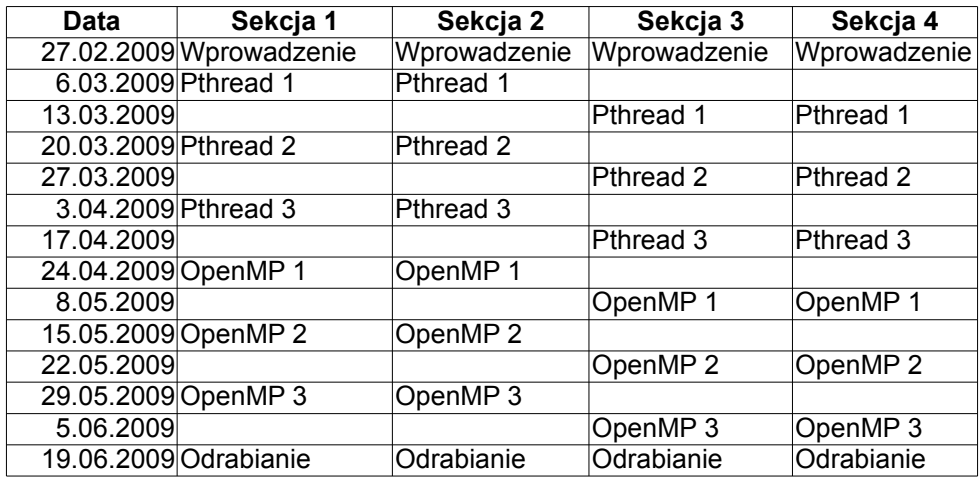